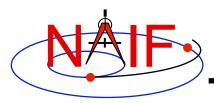

**Navigation and Ancillary Information Facility** 

# SPICE Toolkit Common Problems

**April 2016** 

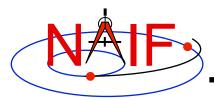

# **Topics**

- Prevention
- Useful Documentation
- Reporting a Problem to NAIF

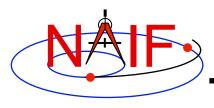

### **Prevention - 1**

- Get well set up to use SPICE
  - Use a Toolkit obtained directly from NAIF and intended for your specific environment (platform/OS/compiler/compiler options)
    - » Be extra careful about 32-bit versus 64-bit hardware
  - Use a current Toolkit
    - » Newer Toolkits may have bug fixes and new features you need
      - Toolkits are always backwards compatible, so you should have no problem re-linking your application to the latest Toolkit
  - Read the pertinent documentation
    - » Tutorials, module headers, Required Reading technical reference documents, comments inside kernels
  - Use the correct kernels
    - » Often, but not always, this means the latest version
    - » Verify that contents, time coverage (if applicable) and intended use are suitable for your work
  - If you are using a Fortran Toolkit, be sure your text kernels all use the line termination appropriate for your platform.
    - » Unix/Linux/OSX use <LF>; PC/Windows uses <CR><LF>
    - » Using the BINGO utility from the NAIF website to make the change, if needed, is one solution

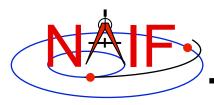

### **Prevention - 2**

- Avoid common implementation problems
  - Verify use of the correct time system for your need
    - » e.g., TDB, UTC, or SCLK?
  - When using SCLK time tags, be sure to form your SCLK string to match the specification within the SCLK kernel
    - » Make sure the fractional part is in the form that is expected
  - Verify that correct reference frames are used
    - » e.g., MOON\_PA versus MOON\_ME?
    - » e.g. use IAU Mars or MARSIAU?
  - Check definitions of geometric quantities
    - » Geodetic versus latitudinal coordinates
    - » Oblate versus spherical body shapes
  - Check aberration corrections
    - » Converged Newtonian light time + stellar aberration, light time + stellar aberration, light time only, or none?
    - » Target orientation corrected for light time?
  - Don't confuse an instrument <u>reference frame</u> ID with the ID of the instrument itself (the object ID)

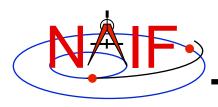

### **Useful Documentation**

- NAIF has compiled a list of common problems, probable causes, and solutions encountered by users of the various SPICE Toolkits:
  - Refer to .../doc/html/req/problems.html or ...doc/req/PROBLEMS.REQ, both of which are provided in each Toolkit package. Or, access the HTML document corresponding to the supported language at:
    - » http://naif.jpl.nasa.gov/pub/naif/toolkit\_docs/FORTRAN/req/problems.html
    - » http://naif.jpl.nasa.gov/pub/naif/toolkit\_docs/C/req/problems.html
    - » http://naif.jpl.nasa.gov/pub/naif/toolkit\_docs/IDL/req/problems.html
    - » http://naif.jpl.nasa.gov/pub/naif/toolkit\_docs/MATLAB/req/problems.html
- Some on-line tutorials (e.g. SPK and CK) include a common problems section near the end of the tutorial
- It may be useful to read these documents BEFORE embarking on extensive SPICE-based programming projects, since some problems are best solved early in the software development cycle

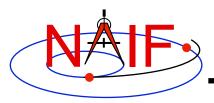

## Reporting a Problem to NAIF

- If you need help troubleshooting a programming or usage problem, you can send email to NAIF. At a minimum include these items in your email message:
  - The SPICE or operating system diagnostic messages written to the screen or to log files
  - The name and version of the operating system you're using
  - The name and version of the compiler or programming environment (gcc, gfortran, ifort, clang, IDL, Matlab, etc.)
  - The Toolkit version you use, e.g. N0065 (also called N65)
  - Names of the kernel files being used
    - » You may need to provide the kernels themselves if these are not available to NAIF
  - Your inputs to the SPICE modules that signaled the error
  - If possible, a code fragment from where the error seems to occur
- Send the email to only one person on the NAIF team
  - It will get routed to the best person to provide an answer
  - Contact information: http://naif.jpl.nasa.gov/naif/contactinfo.html